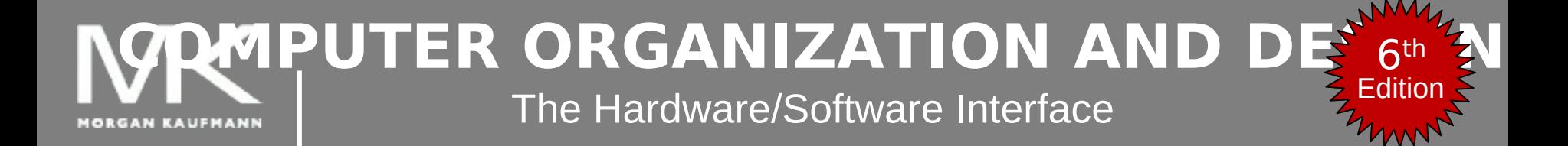

#### **Chapter 2 – part 2**

Instructions: Language of the Computer

## **Sign Extension**

- Representing a number using more bits
	- Preserve the numeric value
- **In MIPS instruction set** 
	- **addi: extend immediate value**
	- lb, lh: extend loaded byte/halfword
	- beq, bne: extend the displacement
- Replicate the sign bit to the left
	- c.f. unsigned values: extend with 0s
- Examples: 8-bit to 16-bit
	- $+2: 0000 0010 \Rightarrow 0000 0000 0000 0010$
	- $-2: 1111 1110 \Rightarrow 1111 1111 1111 1110$

### **Representing Instructions**

- Instructions are encoded in binary
	- Called machine code
- MIPS instructions
	- Encoded as 32-bit instruction words
	- Small number of formats encoding operation code (opcode), register numbers, …
	- Regularity!
- Register numbers
	- \$t0 \$t7 are reg's 8 15
	- \$t8 \$t9 are reg's 24 25
	- $\blacksquare$  \$s0 \$s7 are reg's 16 23

#### **MIPS R-format Instructions**

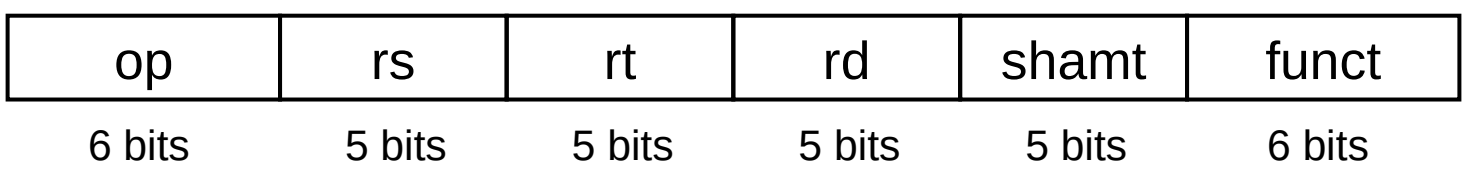

- Instruction fields
	- op: operation code (opcode)
	- **F** rs: first source register number
	- **The rt: second source register number**
	- **r** rd: destination register number
	- shamt: shift amount (00000 for now)
	- funct: function code (extends opcode)

#### **R-format Example**

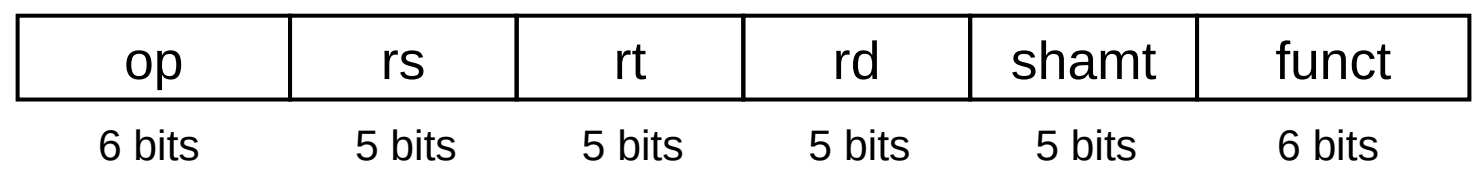

#### add \$t0, \$s1, \$s2

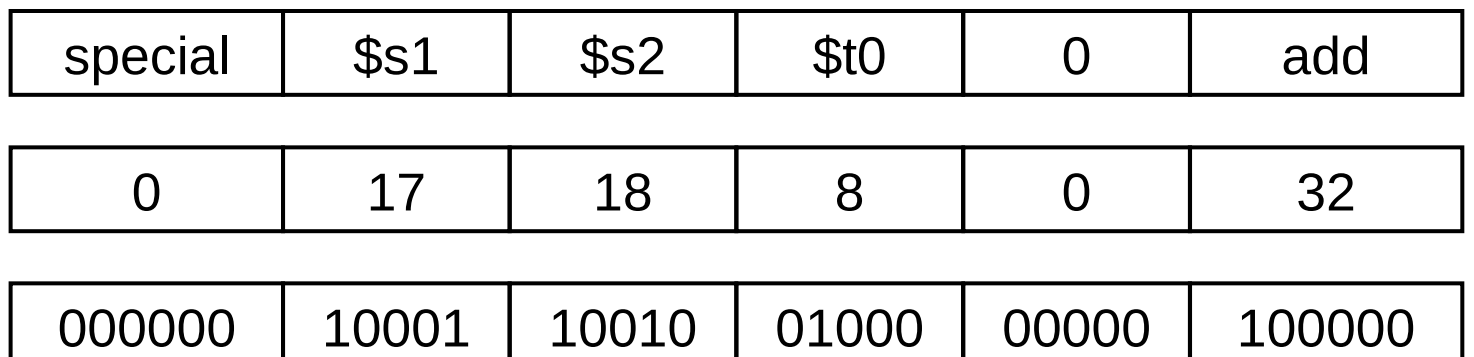

#### $00000010001100100100000000100000<sub>2</sub> = 02324020<sub>16</sub>$

#### **MIPS I-format Instructions**

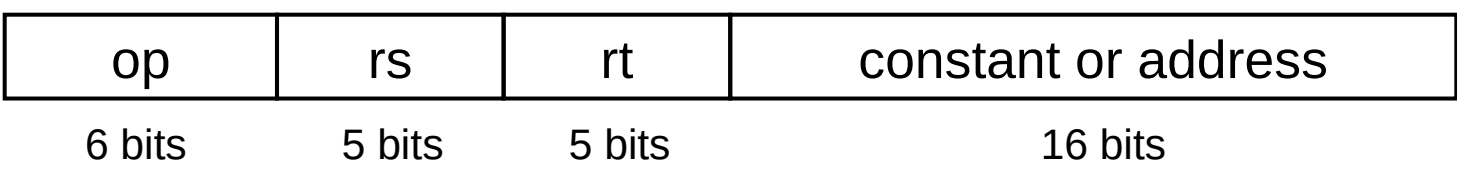

- **Immediate arithmetic and load/store instructions** 
	- rt: destination or source register number
	- $\blacksquare$  Constant:  $-2^{15}$  to  $+2^{15} 1$
	- Address: offset added to base address in rs
	- *Design Principle 4:* Good design demands good compromises
		- Different formats complicate decoding, but allow 32-bit instructions uniformly
		- Keep formats as similar as possible

#### **Stored Program Computers**

#### **The BIG Picture**

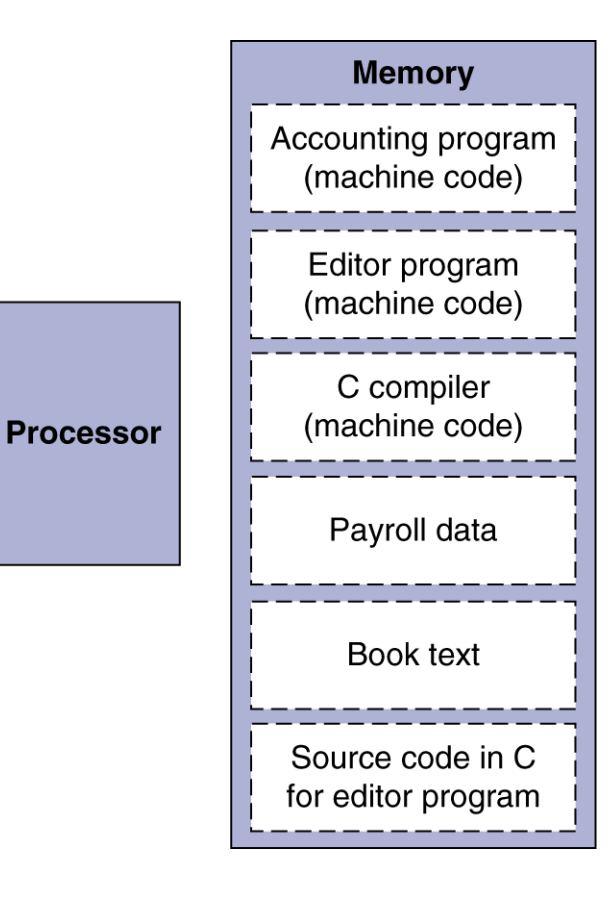

- Instructions represented in binary, just like data
- Instructions and data stored in memory
- Programs can operate on programs
	- e.g., compilers, linkers, ...
- Binary compatibility allows compiled programs to work on different computers
	- Standardized ISAs

## **Logical Operations**

Instructions for bitwise manipulation

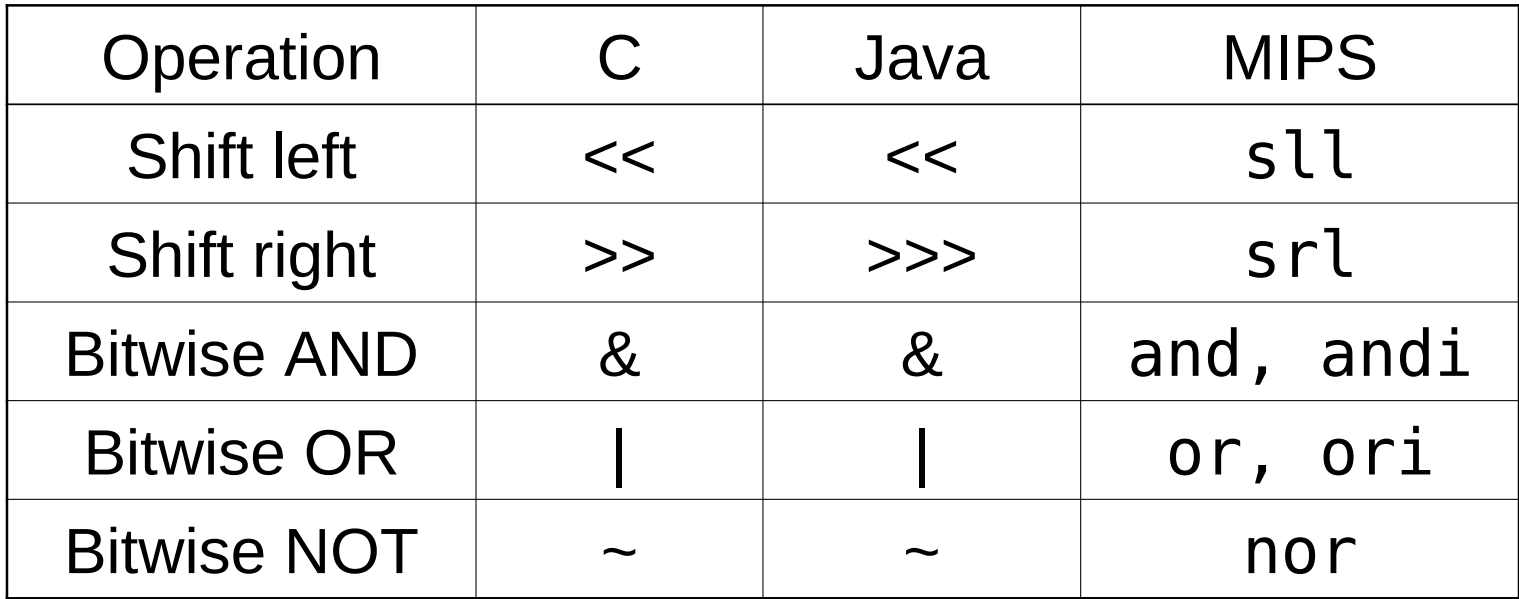

 Useful for extracting and inserting groups of bits in a word

#### **Shift Operations**

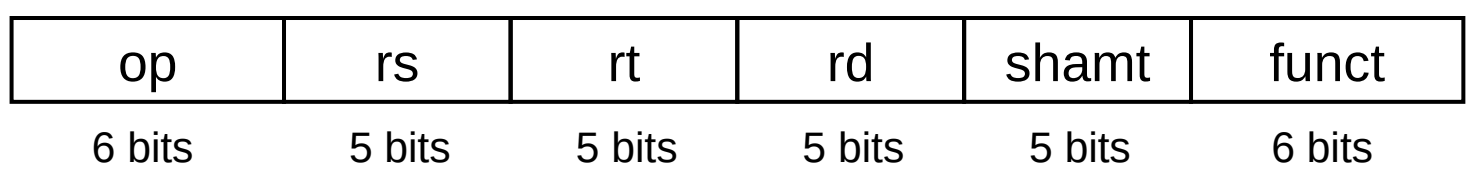

- shamt: how many positions to shift
- **Shift left logical** 
	- **Shift left and fill with 0 bits**
	- sll by *i* bits multiplies by 2<sup>*i*</sup>
- Shift right logical
	- Shift right and fill with 0 bits
	- srl by *i* bits divides by 2<sup>*i*</sup> (unsigned only)

#### **AND Operations**

- Useful to mask bits in a word
	- Select some bits, clear others to 0

and \$t0, \$t1, \$t2

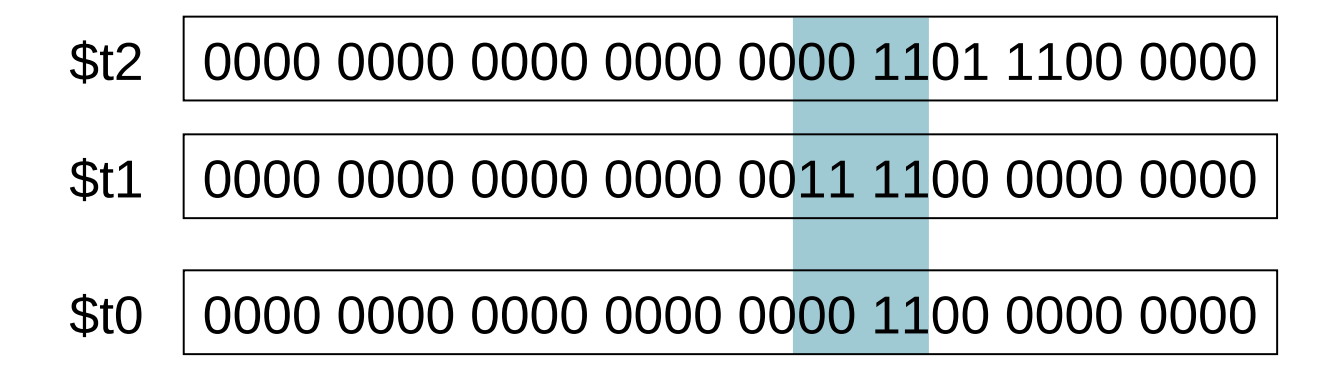

#### **OR Operations**

- Useful to include bits in a word
	- Set some bits to 1, leave others unchanged
	- or \$t0, \$t1, \$t2

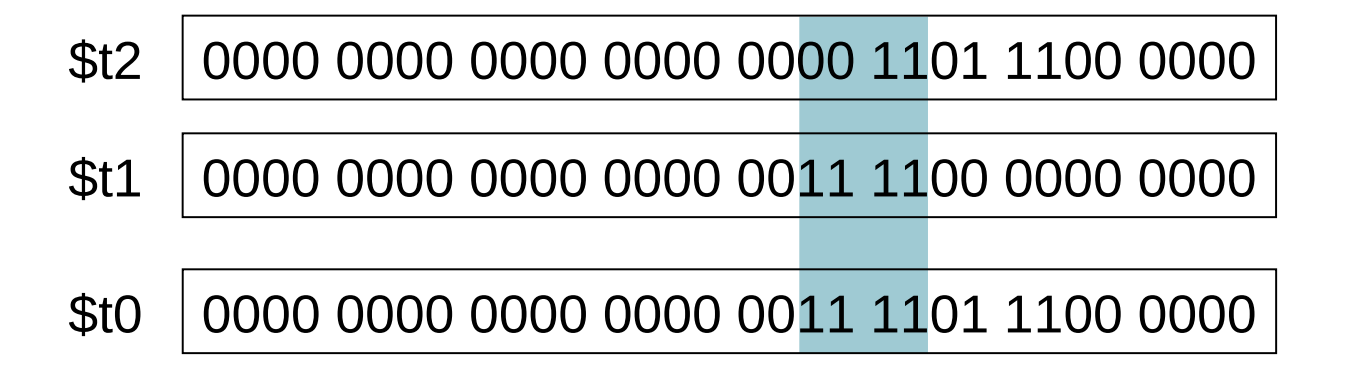

#### **NOT Operations**

- **Useful to invert bits in a word** 
	- Change 0 to 1, and 1 to 0
- **MIPS has NOR 3-operand instruction** 
	- $\blacksquare$  a NOR  $b \equiv$  NOT ( a OR  $b$  )
	- nor  $$t0, $t1, $zero -$

Register 0: always read as zero

- \$t1 0000 0000 0000 0000 0011 1100 0000 0000
- \$t0 1111 1111 1111 1111 1100 0011 1111 1111

#### **Conditional Operations**

- **Branch to a labeled instruction if a** condition is true
	- Otherwise, continue sequentially
- beq rs, rt, L1
	- if (rs  $==$  rt) branch to instruction labeled L1;
- **bne rs, rt, L1** 
	- if (rs != rt) branch to instruction labeled  $L1$ ;
- j L1
	- unconditional jump to instruction labeled L1

### **Compiling If Statements**

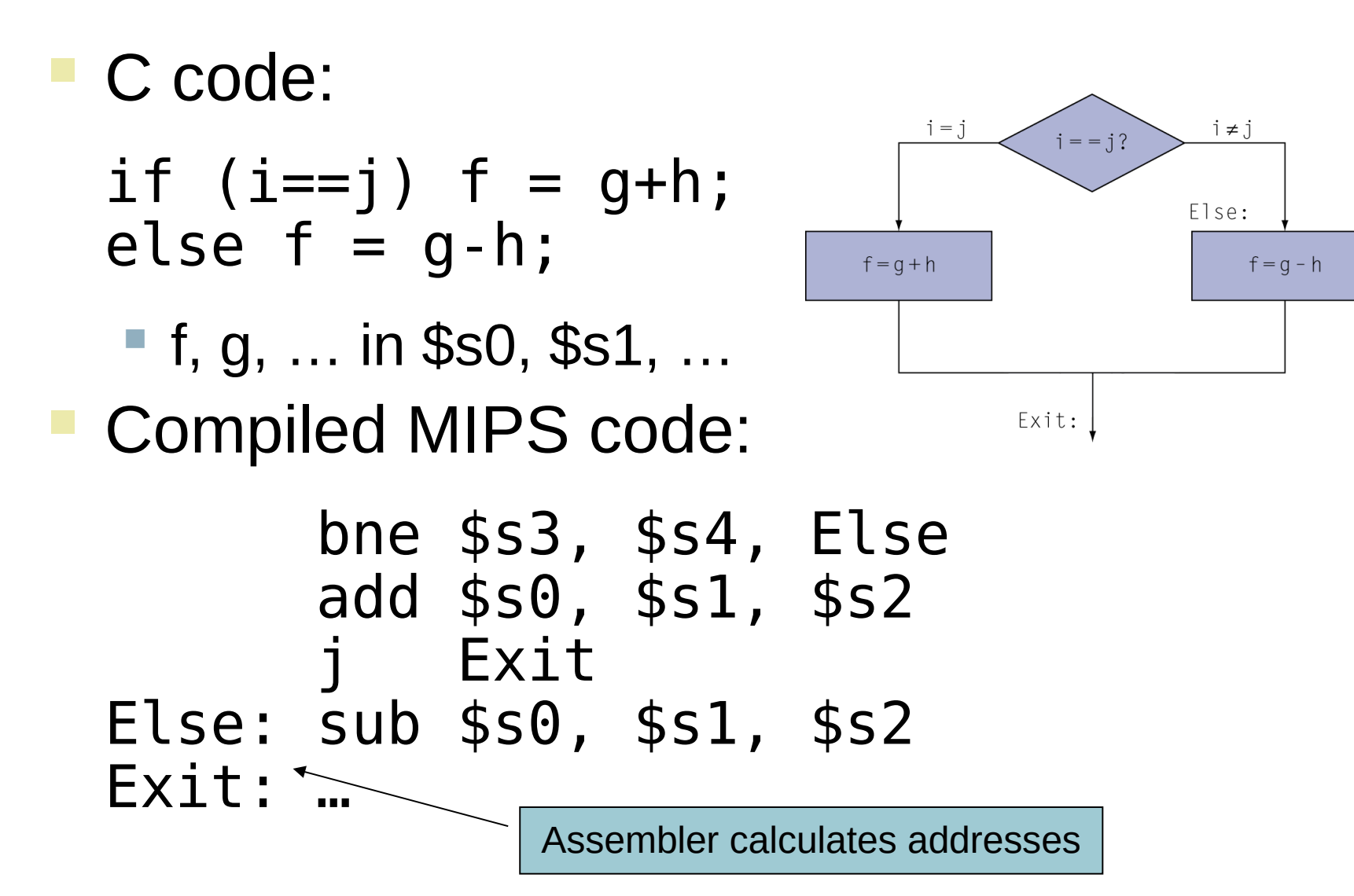

**Chapter 2 — Instructions: Language of the Computer — 14**

#### **Compiling Loop Statements**

C code:

while  $(save[i] == k)$  i  $+= 1$ ;

■ i in \$s3, k in \$s5, address of save in \$s6 ■ Compiled MIPS code:

```
Loop: sll $t1, $s3, 2
add $t1, $t1, $s6
      lw $t0, 0($t1)
      bne $t0, $s5, Exit
      addi $s3, $s3, 1
          Loop
Exit: …
```
#### **Basic Blocks**

- A basic block is a sequence of instructions with
	- No embedded branches (except at end)
	- No branch targets (except at beginning)

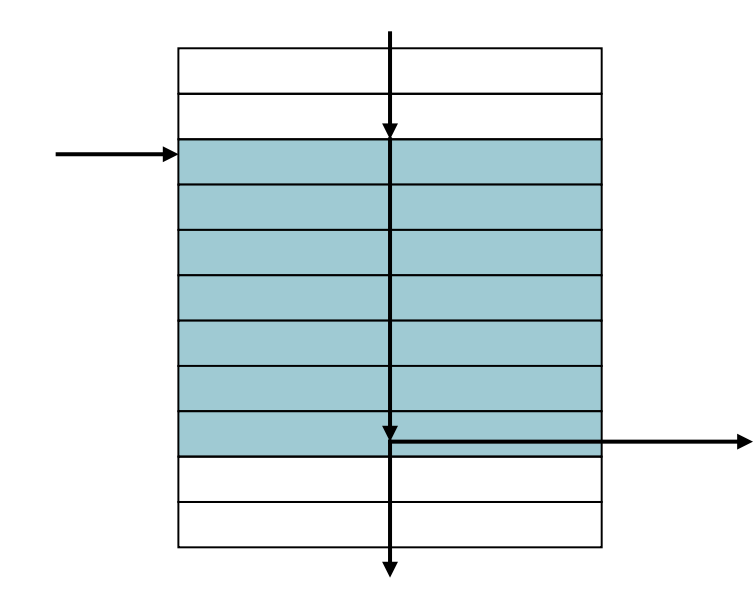

- A compiler identifies basic blocks for optimization
- An advanced processor can accelerate execution of basic blocks

#### **More Conditional Operations**

- Set result to 1 if a condition is true
	- Otherwise, set to 0
- slt rd, rs, rt
	- if (rs  $\lt$  rt) rd = 1; else rd = 0;
- slti rt, rs, constant
	- if (rs < constant)  $rt = 1$ ; else  $rt = 0$ ;
- **Use in combination with beq, bne** slt \$t0, \$s1, \$s2 # if (\$s1 < \$s2) bne  $$t0, $zero, L # branch to L$

#### **Branch Instruction Design**

- Why not blt, bge, etc?
- Hardware for  $\leq, \geq, \ldots$  slower than  $=, \neq$ 
	- Combining with branch involves more work per instruction, requiring a slower clock
	- All instructions penalized!
- beq and bne are the common case
- **This is a good design compromise**

# **Signed vs. Unsigned**

- **Signed comparison: slt, slti**
- **Unsigned comparison: sltu, sltui**
- **Example** 
	- \$s0 = 1111 1111 1111 1111 1111 1111 1111 1111
	- \$s1 = 0000 0000 0000 0000 0000 0000 0000 0001
	- $\blacksquare$  slt  $$t0, $s0, $s1$  # signed  $-1 < +1 \Rightarrow$  \$t0 = 1
	- sltu \$t0, \$s0, \$s1 # unsigned  $+4,294,967,295 > +1 \Rightarrow $t0 = 0$

#### **Procedure Calling**

- Steps required
	- 1. Place parameters in registers
	- 2. Transfer control to procedure
	- 3. Acquire storage for procedure
	- 4. Perform procedure's operations
	- 5. Place result in register for caller
	- 6. Return to place of call

#### **Register Usage**

- $$a0 $a3$ : arguments (reg's  $4 7$ )
- \$v0, \$v1: result values (reg's 2 and 3)
- $\blacksquare$  \$t0 \$t9: temporaries
	- Can be overwritten by callee
- \$s0 \$s7: saved
	- Must be saved/restored by callee
- \$gp: global pointer for static data (reg 28)
- \$sp: stack pointer (reg 29)
- **S** \$fp: frame pointer (reg 30)
- \$ra: return address (reg 31)

#### **Procedure Call Instructions**

- **Procedure call: jump and link** 
	- jal ProcedureLabel
		- **Address of following instruction put in \$ram**
		- **Jumps to target address**
- **Procedure return: jump register** 
	- jr \$ra
		- Copies \$ra to program counter
		- Can also be used for computed jumps
			- e.g., for case/switch statements

This slide set by Patterson & Hennessy from their Computer Organization text, Morgan Kaufmann pub.